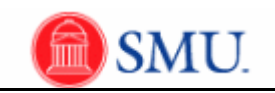

## **Creating Basic Queries**

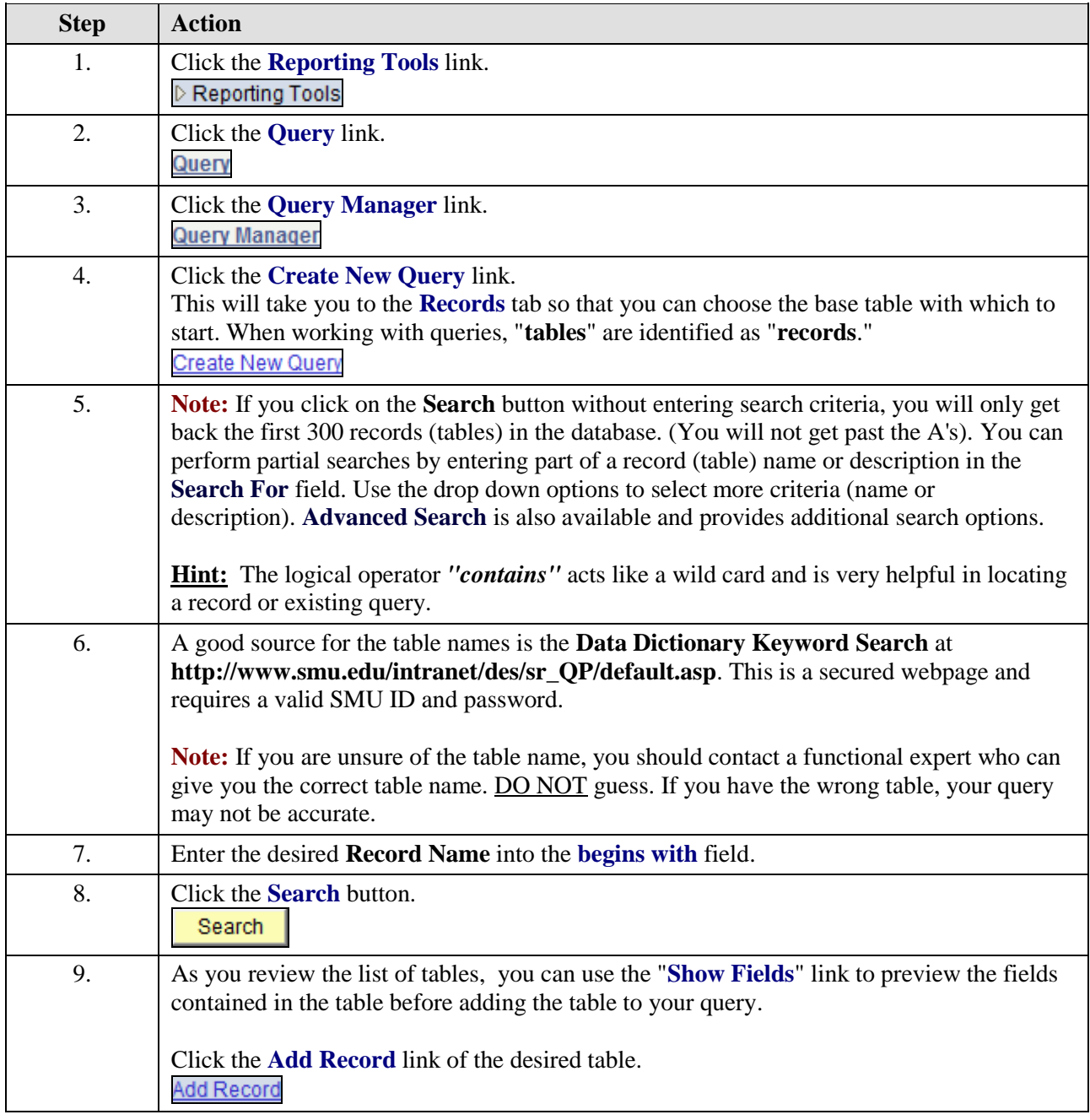

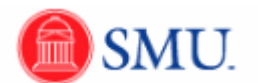

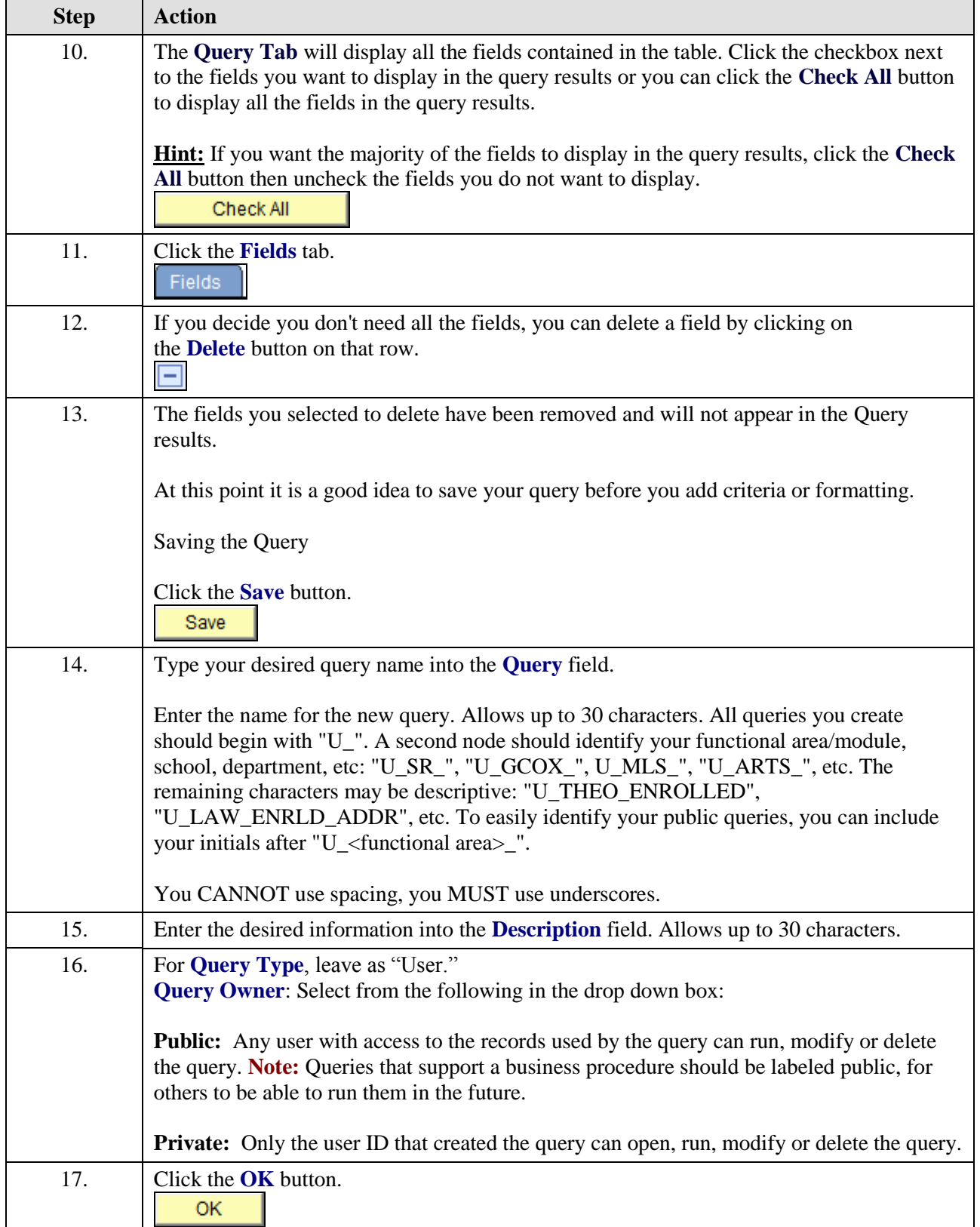

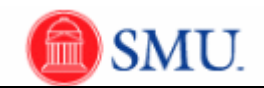

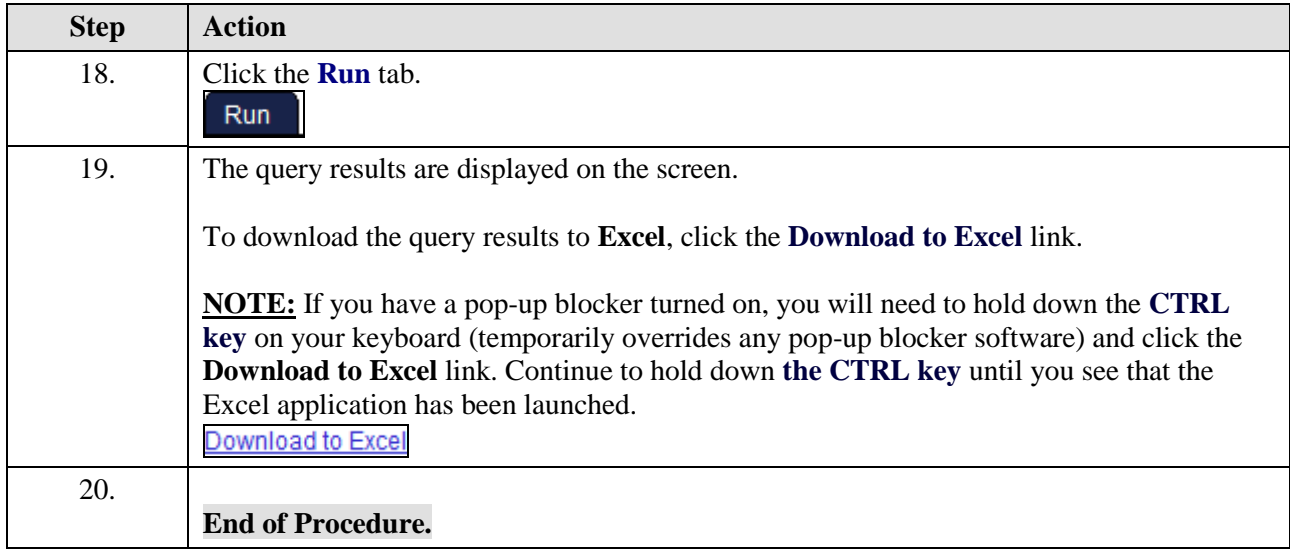